### **DBACN\$ - Map Finder Attribute Code to Name**

The DBACN\$ routine can be used in conjunction with the BOS/Finder Access Method to map a numeric Finder Attribute Code to an Attribute Name.

#### **1. Invocation**

To map a numeric Finder Attribute Code to an Attribute Name code:

CALL DBACN\$ USING *df ac an*

where df is a control block as described below, ac is a PIC S(9) COMP field containing the Attribute Code and an is a PIC X(10) field in which the Attribute Name is returned. The df block, established by a successful BFAM OPEN operation, has this structure:

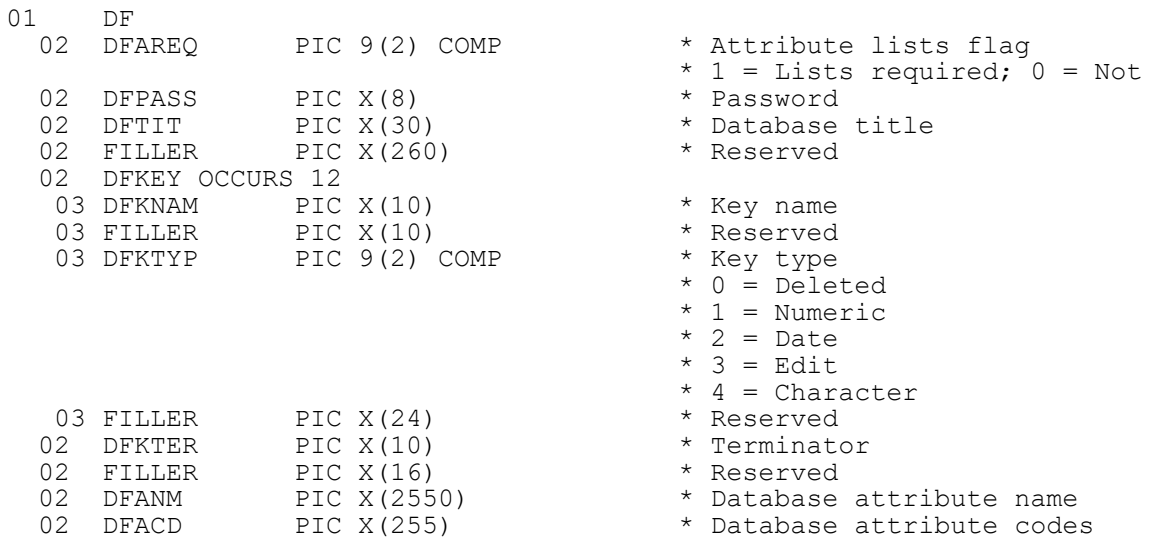

# **2. STOP Codes and Exception Conditions**

The following STOP codes may be generated by DBACN\$:

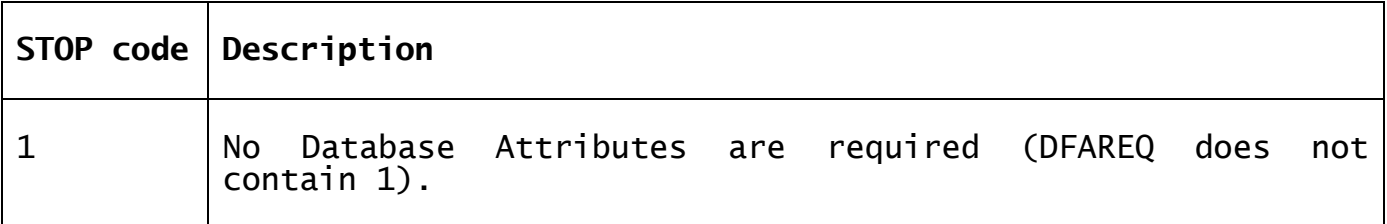

The following EXIT codes may be returned by DBACN\$:

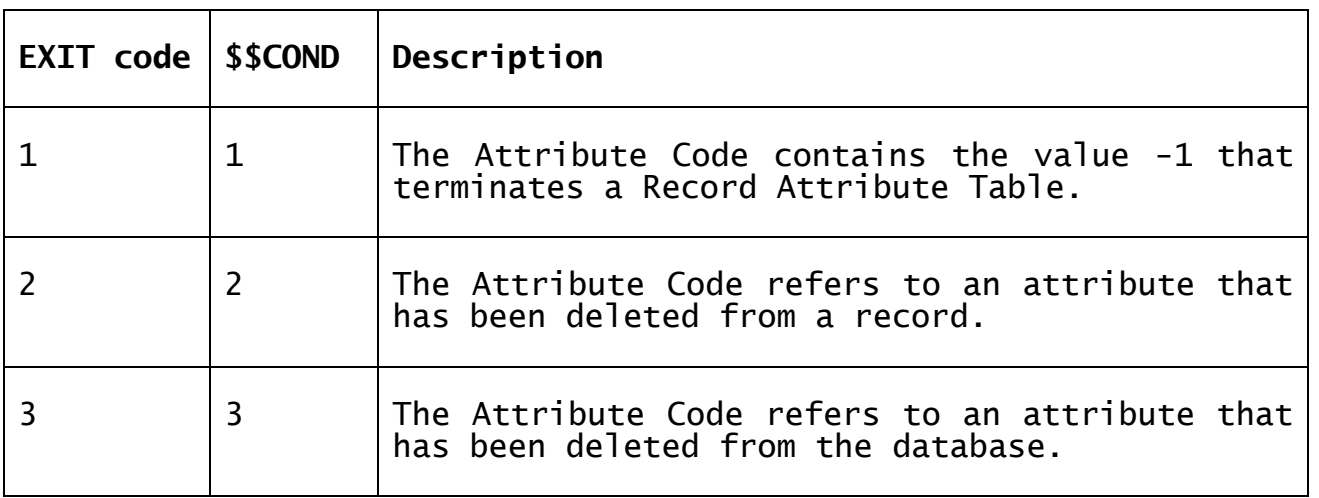

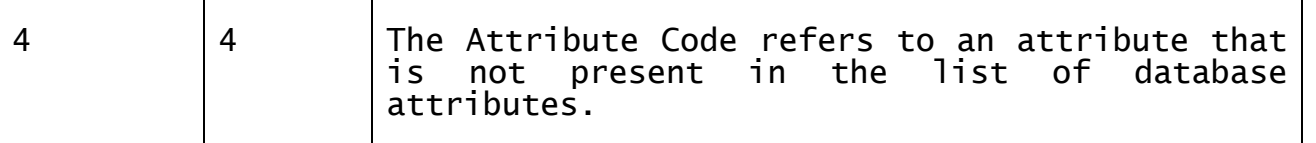

#### **3. Programming Notes**

The DBACN\$ routine is only useful in conjunction with the BOS/Finder Access Method.

#### **4. Examples**

[EXAMPLE REQUIRED]

## **5. Copy-Books**

None.

# **6. See Also**

Map Finder Attribute Name to Code.